### **PharmaSUG 2015 - Paper QT14**

## **Getting the Most Out of PROC SORT: A Review of Its Advanced Options**

Max Cherny, GlaxoSmithKline, King of Prussia, PA

## **ABSTRACT**

The paper describes the use of some underutilized, yet extremely useful, options of PROC SORT. These options include SORTSEQ, CASE\_FIRST, NUMERIC\_COLLATION, DUPOUT, NOUNIQUEKEY and others. The paper provides easy and reusable examples for each of the options.

### **INTRODUCTION**

PROC SORT is one of the most commonly used procedures used by SAS users. PROC SORT is used to sort a SAS data set by a variable or a set of variables in order to prepare the data set for subsequent use in a data step or a procedure. The basic and the most commonly used options of PROC SORT are OUT and NODUPKEY. Most SAS users are familiar with these options and they are often implemented in SAS programs.

However PROC SORT also provides a number of other underused options which can save a great deal of effort. These options help define very specific rules by which a data set can be manipulated.

## **LINGUISTIC**

The LINGUISTIC option is a very powerful tool to sort alphanumeric data based on various requirements.

Let's consider the following data set:

```
 data ae;
    input aeterm $1-30 ;
     datalines;
  Cough
  Fall
  fall 
  cough 
  ;
  run;
AETERM
```
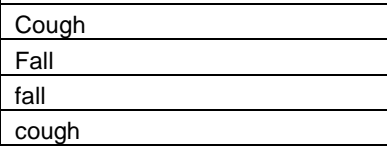

### **Table 1. AE data set**

Using PROC SORT by default results in sorting the data first by upper case followed by the lower case:

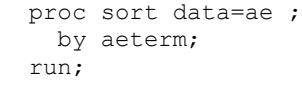

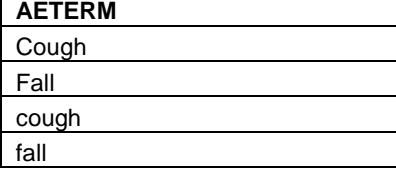

#### **Table 2. AE data set sorted with the default options**

However, there is a way to sort the entire data alphabetically ignoring the case of the letters:

```
 proc sort data=ae SORTSEQ =LINGUISTIC ;
  by aeterm;
 run;
```
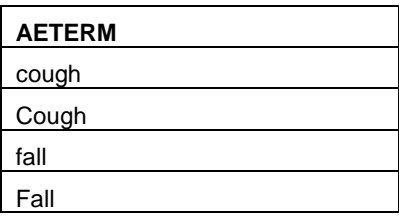

#### **Table 3. AE data set sorted with SORTSEQ =LINGUISTIC option**

The LINGUISTIC option can be used to sort data according to various rules. For example, if required, CASE\_FIRST =UPPER rule will allow to sort the data alphabetically by upper case first, and then by lower case.

```
 proc sort data=ae SORTSEQ =LINGUISTIC (CASE_FIRST=UPPER);
     by aeterm;
   run;
 AETERM
 Cough
cough
Fall 
fall 
Table 4. AE data set sorted with SORTSEQ =LINGUISTIC (CASE_FIRST=UPPER) option
```
## **NUMERIC\_COLLATION**

Some clinical trial data is recorded in character form such as visits or subject IDs. One way to sort such data is to create a corresponding numeric code, and then sort the data by that field. However the NUMERIC\_COLLATION option allows SAS users to sort character fields if such fields contain numbers.

The simple program below creates a data set containing VISIT variable.

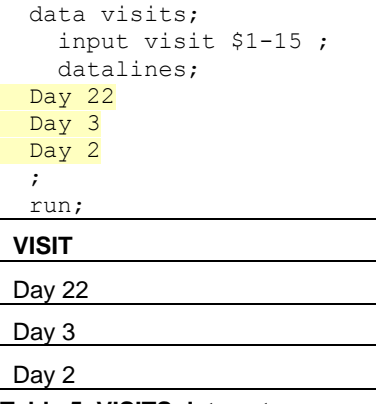

### **Table 5. VISITS data set**

The following code will sort the data alphabetically:

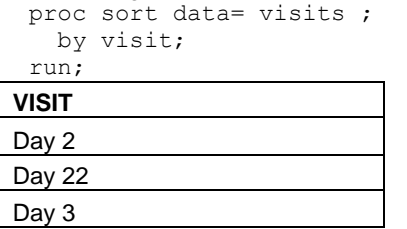

### **Table 6. VISITS data set sorted by VISIT**

The data set is not sorted numerically since Day 2 is followed by the Day 22. Normally a SAS user would need a numeric code variable to sort the visit days in the correct order. However, with the NUMERIC\_COLLATION =ON option it is possible to sort the VISIT data set in numeric order:

```
 proc sort data= visits SORTSEQ =LINGUISTIC (NUMERIC_COLLATION=ON);
    by visit;
  run;
VISIT
```
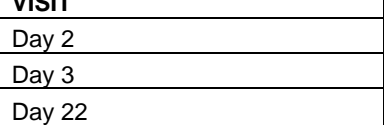

### **Table 7. VISITS data set sorted with SORTSEQ =LINGUISTIC (NUMERIC\_COLLATION=on) option**

The updated data set now has VISIT variables sorted in numeric order even if the variables are characters.

## **ALTERNATE\_HANDLING**

The ALTERNATE\_HANDLING option can be useful when it is necessary to control sorting of special characters such as spaces.

The following data set contains names of investigators in a study:

```
 data investig;
     input invname $1-15 ;
     datalines;
  john smith1
   johnsmith4 
   john smith3 
   johnsmith2
\cdot ;
   run;
```
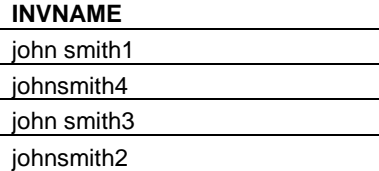

#### **Table 8. INVESTIG data set**

By default PROC SORT will sort this data by taking into account the blank space between first and last names.

```
 proc sort data=investig ;
   by invname;
 run;
```
# **INVNAME**  john smith1 john smith3 johnsmith2 johnsmith4

#### **Table 9. INVESTIG data set sorted by INVNAME**

However, adding the ALTERNATE\_HANDLING rule to PROC SORT will ignore the blank characters in the data.

```
 proc sort data=investig SORTSEQ =LINGUISTIC (ALTERNATE_HANDLING=SHIFTED);
  by invname; 
 run;
```
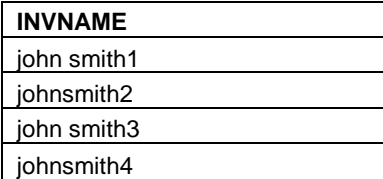

**Table 10. INVESTIG data set sorted with SORTSEQ =LINGUISTIC (ALTERNATE\_HANDLING=SHIFTED)** 

## **SORTING UNIQUE OR DUPLICATE OBSERVATIONS**

PROC SORT provides a number of options to analyze a data set containing duplicate or unique observations. The NOUNIQUEKEY option is new starting with SAS 9.3. It is useful to identify duplicate observations. This option is somewhat opposite of the NODUPKEY option which removes duplicate observations. The following example will demonstrate the difference:

```
 data advs;
    infile datalines delimiter=','; 
   input subjid $ visit $ param $ aval ;
    datalines;
  1, week 1, HR, 78
  1, week 1, HR, 78
  1, week 2, HR, 79
  1, week 2, HR, 79
  1, week 3, HR, 77
  2, week 1, HR, 80
\cdot ;
  run;
SUBJID VISIT PARAM AVAL
1 week 1 HR 78
1 | week 1 | HR | 78
1 week 2 HR 79
1 week 2 HR 79
1 | week 3 | HR | 77
2 | week 1 | HR | 80
```
### **Table 11. ADVS dataset**

There are duplicate observations at week 1 and week 2 which can be removed with NODUPKEY option.

```
 proc sort data=advs NODUPKEY;
  by subjid visit aval;
 run;
```
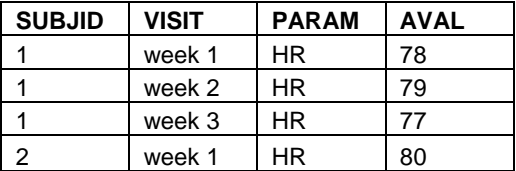

#### **Table 12. ADVS dataset sorted with NODUPKEY option**

However, NOUNIQUEKEY option will write duplicate observations and remove any observations which are unique:

```
 proc sort data=advs NOUNIQUEKEY ;
  by subjid visit aval;
 run;
```

| <b>SUBJID</b> | <b>VISIT</b> | <b>PARAM</b> | <b>AVAL</b> |
|---------------|--------------|--------------|-------------|
|               | week 1       | HR           | 78          |
|               | week 1       | HR           | 78          |
|               | week 2       | HR           | 79          |
|               | week 2       | HR           | 79          |

**Table 13. ADVS dataset sorted with NOUNIQUEKEY option**

In order to see which observations were removed with NOUNIQUEKEY, the UNIQUEOUT option can be used.

```
proc sort data=advs NOUNIQUEKEY UNIQUEOUT=observations removed ;
  by subjid visit aval;
 run;
```
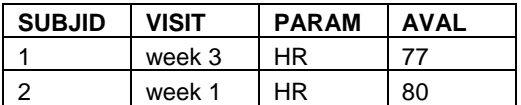

#### **Table 14. Data set created with UNIQUEOUT option**

Note that the resulting data set does not contain all unique observations from the ADVS data set. It only contains the observations removed by NOUNIQUEKEY option. The NOUNIQUEKEY and UNIQUEOUT options must be used together.

PROC SORT also has the DUPOUT option to specify the data set to which all observations deleted by NODUPKEY are written.

```
proc sort data=advs NODUPKEY DUPOUT=observations removed;
  by subjid visit aval;
 run;
```

| <b>SUBJID</b> | <b>VISIT</b> | <b>PARAM</b> | <b>AVAL</b> |
|---------------|--------------|--------------|-------------|
|               | week 1       | HR           | 78          |
|               | week 2       | HR.          | 79          |

**Table 15. Data set created with DUPOUT option**

## **CONCLUSION**

PROC SORT provides many useful options to manage duplicate observations or sort alphanumeric characters. The author suggests exploring the additional rules in SORTSEQ option described in SAS manual. These options might save SAS users a significant amount of time.

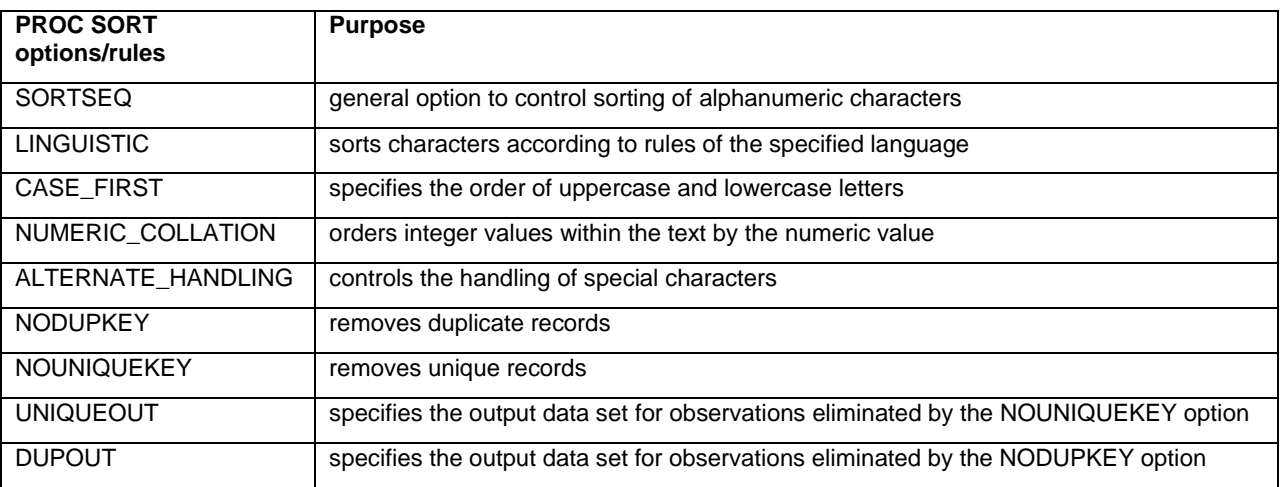

**Table 16. PROC SORT options described in the paper**

### **REFERENCES**

Wright, W. Checking for Duplicates, SUGI, 2007.Available at [http://www2.sas.com/proceedings/sugi31/249-31.pdf.](http://www2.sas.com/proceedings/sugi31/249-31.pdf)

Mebust and Bridger, Creating Order out of Character Chaos: Collation Capabilities of the SAS System, SUGI, 2007. Available at [http://www2.sas.com/proceedings/sugi31/249-31.pdf.](http://www2.sas.com/proceedings/sugi31/249-31.pdf)

## **ACKNOWLEDGMENTS**

Author would like to thank Greg Cicconetti, Ph.D. for his help with this paper.

# **CONTACT INFORMATION**

Your comments and questions are valued and encouraged. Contact the author at:

Max Cherny GlaxoSmithKline Email: chernym@yahoo.com

SAS and all other SAS Institute Inc. product or service names are registered trademarks or trademarks of SAS Institute Inc. in the USA and other countries. ® indicates USA registration.

Other brand and product names are trademarks of their respective companies.